World Wide Journal of Multidisciplinary Research and Development

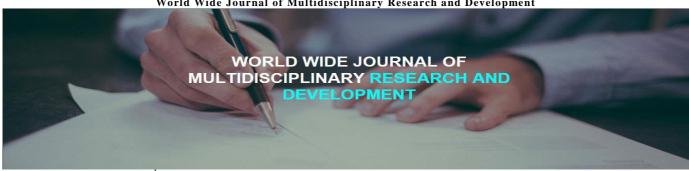

WWJMRD 2018; 4(2): 384-390 www.wwjmrd.com International Journal Peer Reviewed Journal Refereed Journal Indexed Journal  $UGC\ Approved\ Journal$ Impact Factor MJIF: 4.25 E-ISSN: 2454-6615

#### P.Naveenkumar

UG student, Mahendra Engineering College, TamilNadu India

#### Raguraman.K

UG student, Mahendra Engineering College, TamilNadu India

#### Rajesh Kumar.S

UG student, Mahendra Engineering College, TamilNadu India

#### Krishnarai, M

UG student, Mahendra Engineering College, TamilNadu India

# **Design and Analysis of Eco Cooler**

# P.Naveenkumar, Raguraman.K, Rajesh Kumar.S, Krishnaraj.M

Summer has arrived, and protestations about the warmth will soon be basic in many spots. Be that as it may, few spots will achieve the singing temperatures residents of country regions will involvement, and aerating and cooling is basically impossible for most individuals living in rustic areas. Zero Electricity Air Conditioning is an attempt to give minimal effort ventilating impact and is worked from a common waste thing: purge plastic pop bottles. To make this clever cooling system, plastic bottles are sliced down the middle and after that mounted into a lattice through bottleneck sized Holes. The matrix can be arranged over a window with the smaller best end of the jug confronting inwards. At the point when the breeze blows through the containers, cool air funnels into the hut. According to Eco-Cooler, this method can decrease temperatures in the home by up to 5°C. Stage Changing Materials like paraffin and salt hydrates adds additionally supplements to this framework.

Keywords: Eco Cooler, Electricity Free Air Conditioning, Phase Change Materials, Centrifugal Flow Fields

# 1.1 Introduction

Zero Electricity Air Conditioning Is Eco-Accommodating Strategy To Chill Off Characteristic Air. The Further Favorable Position Of This Strategy Is To Reuse The Waste Things Like Exhaust Bottle Pop Plastics. The Set-Up Of Zero Electricity Air Conditioning Comprises Of The Following Things:

- Thermocol Sheets
- **Container Cans**
- 3. Little Strands
- 4. Stage Changing Material

The working depends on the rule that when the compacted air extends through the spout, the twirl movement is made.

Zero Electricity Air Conditioning Using Phase Changing Materials:

The spout plane towards the valve end. As it comes to close to the valve, the kinetic energy is changed over into the weight vitality giving a state of stagnation. But, the stagnation weights are higher than the weight in the spout plane, thereby the inversion inflow happens. This turned around stream interacts with the forward moving free vortex which causes the switched vortex stream to pivot with it. During the procedure of constrained vortex stream, the vitality is provided from the outer moving layer. This vitality supply is inconsequential contrasted with pumping of energy from the center to the external layer because of turbulent blending in the divergent stream fields. As an outcome, there is a stream of icy center encompassed by the hot concentric stream field. The neck of plastic containers packs the air. As the hot air is pushed towards the edge of the jug, it begins growing. The fast extension of the warm air chills the air off.

#### 1.2 Procedure

The means which are taken after for influencing the set-to up for Zero Electricity Airconditioning are following:

Assemble the same number of utilized soda pop and water bottles. The greater the size contrast between the body and the edge of the jug, the better. Measure the window you need to make make the Eco-Cooler for. Cut a solid 2mm medium thickness board or comparable

Correspondence: P.Naveenkumar UG student, Mahendra Engineering College, TamilNadu India

strong board in a similar size. Cut openings in the board as Per the estimation of the edge of the container. Ensure the removes are separated by the body size of the containers. Utilizing a couple of scissors cut the jug down the middle typical to the body hub. Evacuate the highest point of the container top. This fixes the jug into the board. Pushing the cut container from the external side of the board, contort the jug from the internal side and fix it, to keep the jug in its place. Rehash the same for the rest of the jugs and fix the Eco-Cooler from the external side of the window.

#### 1.3 Nozzle

It is a gadget which lessens weight and builds the speed. A spout is an apparatus that is intended to control the attributes or heading of stream of a liquid to enhance the speed as it goes into an encased pipe or chamber. It is utilized to improve the active vitality of a liquid which is streaming to the detriment of inertial and weight vitality. Spouts are of two sorts: Convergent spouts are utilized to quicken the subsonic liquids while the different spouts are utilized to moderate the liquids if their stream is subsonic. The merged – disparate spouts are along these lines used to quicken the liquid which is gagged to supersonic speeds in the joined segments. The procedure is considered to more proficient than making the concurrent spout to grow remotely. The spouts are of various sorts and are generally round tubes used to perform diverse capacities. A spout is gularly a pipe or container of changing cross sectional region, and it can adjust the stream of liquid. Spouts are every now and again used to control the rate of stream, speed, bearing, mass, shape, the stream that rises up out of them. In a spout, the speed of liquid increments to the detriment of its weight vitality.

# 1.4 Types of Nozzle

☐ Jet☐ High speed☐ Propelling

☐ Magnetic

☐ Spray

□ Vacuum

☐ Shaping

#### 1.4.1 Jet

A gas fly, liquid fly, or hydro fly is a spout proposed to discharge gas or liquid in a cognizant stream into an encompassing medium. Gas planes are regularly found in stoves or broilers. Gas planes were usually utilized for light before the advancement of electric light. Different sorts of liquid planes are found in carburetor. Another particular fly is the laminar stream. This is a water stream that contains gadgets to smooth out the weight and stream, and gives laminar stream, as its name recommends. This gives better outcomes for wellsprings. The froth stream is another sort of fly which utilizes froth rather than a gas or liquid. Spouts utilized for nourishing hot impact into a furnace.

Stream spouts are likewise utilized as a part of huge rooms where the circulation of air by means of roof diffusers isn't conceivable or not down to earth. Diffusers that utilizations fly spouts are called fly diffuser where it will be orchestrated in the side divider territories to convey air. At the point when the temperature distinction between the supply air and the room air changes, the supply air stream is avoided upwards, to supply warm air, or downwards, to supply frosty air.

# 1.4.2 High Velocity

Focalized spouts quicken subsonic liquids. In the event that the spout weight proportion is sufficiently high, at that point the stream will achieve sonic speed at the tightest point. Increasing the spout weight proportion further won't build the throat Mach number over one. Downstream the stream is allowed to grow to supersonic speeds; however, sasses the square base of total temperature. This reality is utilized widely in rocketry where hypersonic streams are required and where charge blends are purposely advanced increment the sonic speed.

Disparate spouts moderate liquids if the stream is subsonic, however they quicken sonic or supersonic liquids. United - disparate spouts can in this way quicken liquids that have gagged in the focalized area to supersonic velocities. This CD procedure is more productive than enabling a united spout to extend supersonically remotely. The state of the different segment additionally guarantees that the course of the getting away gasses is straightforwardly in reverse, as any sideways part would not add to push.

# 2.2 Perception

- The stage changing material like paraffin or unsaturated fat is set in the strand which is mounted at the delta of the jug.
- The motivation behind stage changing material is to absorb the warm substance from air. The utility of the stage changing material is that it does not undergo any temperature change while engrossing most extreme measure of warmth content from air in this way cooling the air.
- This air is gone through the outlet of the bottle where it experiences the development procedure which additionally chills off the air.

Zero Electricity Air Conditioning Using Phase Changing Materials:

The thermometer is placed on the top of the rectangular thermocol box.

The following observations were made:

- 1. The initial box temperature was recorded to be 37.5°C.
- 2. After a period of 10min, the setup temperature decreases to 34.8°C.
- 3. We saw a temperature fall of 2.7°C.

# Chapter -3 3.1 Software Used

# 3.1.1 in Creo,

PTC CREO, formally known as master/build, is a 3D computer aided design/CAM/CAE highlight based affiliated strong demonstrating programming. Creo is a family or suit of outline programming sipporting item plan for discrete fabricates and is created by PTC. the suit comprises of applications; every conveyance is a distint set of capacities for a client part inside item advancement.

Creo keeps running on Microsoft windows and gives applications to 3D computer aided design parametric highlights strong displaying,3D coordinate demonstrating,2D orthographic views, finite component investigation and recreation, schematic design, technical delineations. and survey and perception. Creo creo parametric components/genius and straightforwardly with CATIA, Siemens NX solid edge, and solidworks. The creo suit of application supplants and

supersedes PTC's items formally known as star/design, cocreate and item see. creo has a wide range of programming bundle arrangements and highlights. Cero delineate is great illustration. PTC started creating cero in 2009, and reported it utilizing the code name venture lightning at planet PTC live, in Las Vegas in June 2010. In October 2010, PTC revealed the item name for venture lighting to be creo.PTC discharged creo 1.0 in June 2011. In our undertaking we utilized creo for outlining process, on that we fortify investigation the technique on the correct premise. However, the spout changes over stream enthalpy into motor vitality. The warmth limit of air is sufficiently substantial that any critical change in stream speed just delivers fantastically little change in stream temperature. However, the focal points may originate from an expansion in the convective warmth exchange coefficient and the clear cooling rate. What happens first hot air from the air, it approaches the surrounding temperature. the cooling sensation originates from the little pipe.

# **3.1.2** in Ansys

To fortify and examination of the framework which we required the aerating and cooling units are costly both purchase and run. Be that as it may, they never again require it in light of the fact that the eco-cooler has been designed. It requires no power to grinding and is made utilizing waste items. Where 70% or inhabitants live in tin hovels without control In Ansys we examination the temperature stream, weight stream and speed.

#### Chapter -4

# 4.1 Design and Analysis

# **4.1.2** Design Procedure

As we outlined our worry 2d graph as appeared in (fig 4.1) it is composed according to measurements taken from writing paper. This outline is done in 2d by utilizing the product creo. It is finished by utilizing the remarks as like (line, spline, trim elements, reflect) The spout like structure of the container neck is composed according to the measurements taken from the writing. It is proceeded by having the divider like structure in the spout it is taken as an outlet. So the spout channel is taken as a bay. Presently we have drawn the primary set according to our methodology we require a three arrangement of spout neck. So by having the device reflect choice we can make a

reflection of the following three set. By having this we can spare a section record in our working index. So we can make a utilization of it for our future purposes. By having this we can import our part record to other concern programming projects too.

# 4.1.2 Investigation Technique

Our worry 2d graph is to be broke down to discover the outcome. It is finished by utilizing the product Ansys. By utilizing this product, we would analysis be able to numerous parameters yet we are going to considered just three parameters as they may be (speed, temperature, weight). This is finished by having the Ansys technique. And furthermore we are utilizing just the liquid examination it is to be referred to as liquid as like (gasses and water). Be that as it may, we are viewed as just the vaporous parameter. In this we will consider the channel as a spout delta and after that there is no outlet in light of the fact that there is a shape divider which is to be as a room divider. By having this we would analysis be able to the temperature, weight and speed.

#### 4.1.3 Pressure

Weight (image: p or P) is the power connected opposite to the surface of a protest for every unit region over which that power is circulated. Gage weight is the weight with respect to the encompassing weight. It is the measure of power acting per unit range. The image for it is p or Pithed IUPAC suggestion for weight is a lower-case p. Be that as it may, capitalized P is generally utilized. The utilization of P versus p relies on the field in which one is working, on the close-by nearness of different images for amounts, for example, power and energy, and on composing style.

#### 4.1.4 Weight Investigation

This is to be finished by having the investigation of weight by utilizing the product of Ansys. Weight is utilized to assume an imperative part in investigation of the chart. There is a portion of the misshape which is to be occurred from channel to outlet. At the channel of the spout the weight is about (3.466pa) At outlet and mid of the divider is almost (9.303pa). There is a portion of the comparison between the room weight and the spout impact. The investigation report for weight is appeared in fig (4.2)

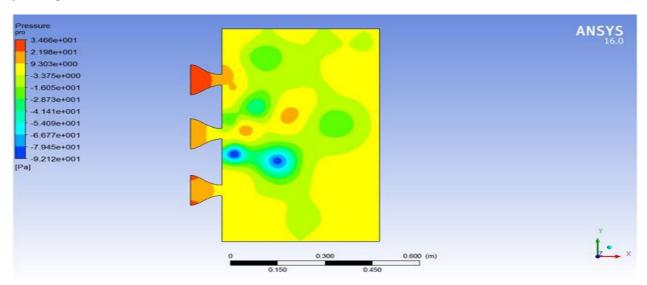

Fig 4.2: Pressure Analysis

# 4.1.5 Room Pressure

Then the room also to be analyzed by using the Ansys software. This is used to clarify that the room and our pressure is to be considered. While taking the report that

the corner of the wall is to be in the form of (3.570pa). At the same time at the end of the wall or a room which is having the value of pressure is (-3.997pa)

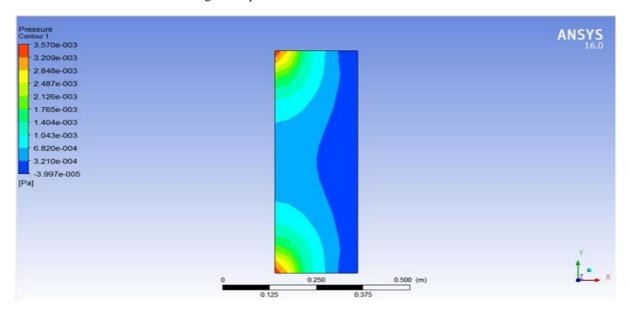

Fig 4.3: Room Pressure

#### 4.1.6 Velocity

Velocity is a vector expression of the displacement that an object or particle undergoes with respect to time. The standard unit of velocity magnitude (also known as speed) is the meter per second (m/s). Alternatively, the centimeter per second (cm/s) can be used to express velocity magnitude. The direction of a velocity vector can be expressed in various ways, depending on the number of dimensions involved.

# 4.1.7 Velocity Analysis

Velocity of the specimen is used to analysis with the help of Ansys software. This velocity analysis is also one of the parameter in our fluid analysis. It also plays a major role in analysis by having this we can make a different form of flow. By having this velocity analysis, we can give a comparison of room velocity and also for our specimen. At the inlet of the specimen we are having the velocity at the range of (1.894m/s). At the same time, we are having the range in mid up to (9.471m/s) as shown in fig (4.4)

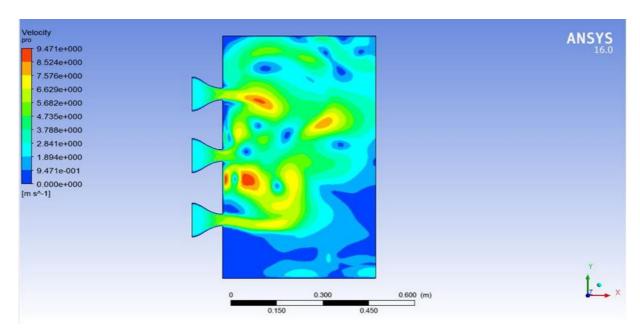

Fig 4. 4: Velocity Anaysis

#### 4.1.8 Normal Velocity Analysis

This is to be considered that the normal analysis is for the concern room. By having this we can go for a new form of Analysis we can make a comparison between the specimen

and also for the normal flow of analysis. By having the Report, we can say that the range of velocity is up to (2.00m/s) as shown in fig (4.5)

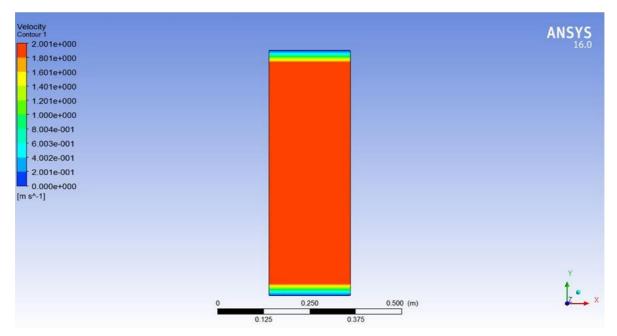

Fig 4.5: Normal Analysis

# 4.1.9 Temperature

A temperature is a target relative estimation of hot or icy. It is measured by a thermometer. A few scales and unisexist for measuring temperature, the most well-known being Celsius (indicated °C; once called centigrade), Fahrenheit (meant °F), and, particularly in science, Kelvin (signified K). The coldest hypothetical temperature is total zero, at which the warm movement of iotas and atoms achieves its base – traditionally, this would be a condition of stillness, however quantum vulnerability manages that the particles still have

a limited zero-point vitality. Total zero is meant as 0 K on the Kelvin scale, -273.15 °C on the Celsius scale, and -459.67 °F on the Fahrenheit scale.

# **4.1.10 Temperature Examination**

Temperature is to be measured and broke down by having the ansys. Some type of variety will be occurring because of some diversion in our example. By having the variety in the worry temperature the outcome might be happen. At channel control the temperature is might be as (3.007k) toward the finish of the room there is some different form (2.981k)

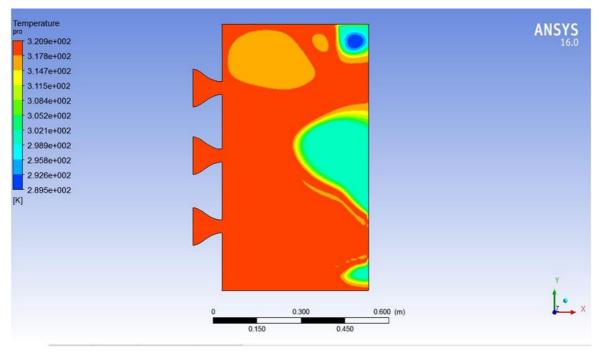

Fig 4.6: Temperature Analysis

### 4.1.11 Normal Temperature Analysis

Temperature is to be maintained at the range of as per to be considered. Room temperature is to be considered by

having the analysis. The range is to be as shown in fig (4.7).

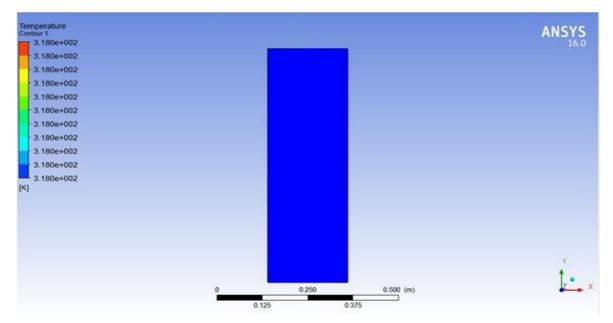

Fig 4.7: Normal Temperature Analysis

# **4.1.12** Meshing

**Mesh generation** is the practice of generating a polygonal or polyhedral mesh that approximates a geometric domain. The term "**grid generation**" is often used interchangeably. Typical uses are for rendering to a computer screen or for physical simulation such as finite

element analysis or computational fluid dynamics. The input model form can vary greatly but common sources are Cad, Nurbs, B-rep, STL or a point cloud. The field is highly interdisciplinary, with contributions found in mathematics, computer science, and engineering. As shown in fig (4.8)

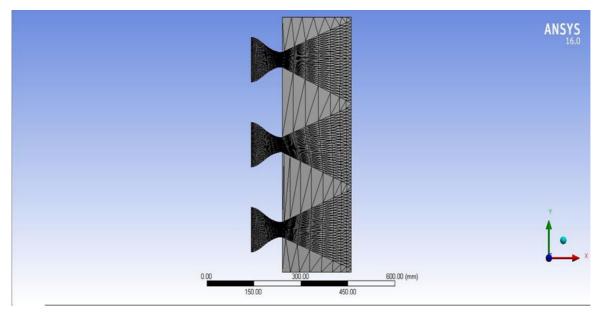

Fig.4.8: meshing Analysis

# 2.3 Outcome

- The temperature contrast watched was 2.7 °C. In this way the cooling of air is observed without any application of outside source.
- This set up additionally expounds how tore purpose plastic containers into an ease, simple to-influence, power to free air conditioner that can enable the nation's poorest better to endure the sweltering summer warm.

# Conclusion

### **5.3.1 Building Proprietors**

Particularly those in the administration division, characterized as all structures barring private, industries,

and agrarian structures. process industry offices with high process cooling needs and vast cooling clients are additionally incorporate into the classification.

# **5.3.2** nearby Government

Approach makers, making a level playing field for district cooling, easements and licenses for the advancement of region cooling; include,

- ☐ City advancement/arranging division
- ☐ Energy office
- ☐ Building office
- ☐ Environmental office
- ☐ Public building and office administration

# References

- 1. Refrigeration and Air Condition, J. W. Jones, W. F. Stoecker, McGraw-Hill Edition
- Fine Tuning Air Conditioning and Refrigeration Systems, Billy Langley, The fairmont press, Inc Edition
- 3. Air Conditioning and Refrigeration, Rex Miller, Mark R. Miller, McGraw Hill Published
- 4. Phase Change Materials: Science and Applications Hardcover Import, 23 Dec 2008 by Simone Raoux, Editor, Matthias Wuttig, Editor
- Shankar Kumar, S.P.S. Rajput and Arvind Kumar, Thermodynamic Analysis of Year Round Air Conditioning System For Variable Wet Bulb Temperature of Outlet Air of Pre-Heating Coil (Cold and Dry Weather). International Journal of Mechanical Engineering and Technology, 6(4), 2015, pp. 109–116.
- 6. Ajeet Kumar RAI, Ashish Kumar, A Review On Phase Change Materials & Their Applications. International Journal of Advanced Research in Engineering and Technology, 3(2), 2012, pp. 214–225.
- 7. Kaushik S Panara Amrat M Patel Nikunj S Patel and Jigar D Patel, Thermoacoustic Refrigeration System Setup. International Journal of Mechanical Engineering and Technology, 6(11), 2015, pp. 1–15.
- 8. Parthiban Kasi, Simulation of Thermodynamic Analysis of Cascade Refrigeration System with Alternative Refrigerants. International Journal of Mechanical Engineering and Technology, 6(1), 2015, pp. 71–91.
- Anirban Sur, Dr.Randip.K.Das, Review on Solar Adsorption Refrigeration Cycle, Simulation of Thermodynamic Analysis of Cascade Refrigeration System with Alternative Refrigerants. International Journal of Mechanical Engineering and Technology, 1(1), 2010, pp. 190–226.
- RavindraEdlabadkar Shankar Kadam Dhnyanesh Kumbhar Dr. Satish Kadam, Experimental and Computational Investigation of Low Cost Standing Wave